# clsInfoBenutzer

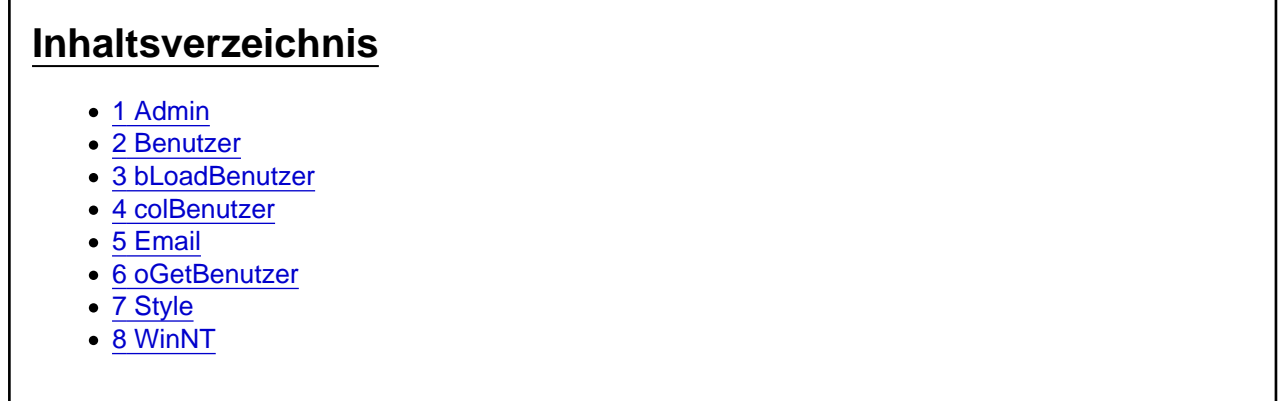

Die Aufgaben-Center Klasse clsInfoBenutzer

Über die Klasse clsInfoBenutzer gelangt man an die Informationen zu einem Aufgaben-Center Benutzer

#### 1 Admin

Die Eigenschaft Admin gibt an, ob der Benutzer die aus der Aufgaben-Center Konfiguration eingestellte "Erweiterte Berechtigung" besitzt.

Admin As Boolean

#### 2 Benutzer

Die Eigenschaft Benutzer gibt den Benutzernamen zurück.

Benutzer As String

### 3 bLoadBenutzer

Die Funktion bLoadBenutzer lädt einen Benutzer mit Einstellungen über den Benutzernamen sBenutzer in das Objekt.

bLoadBenutzer(sBenutzer As String) As Boolean

### 4 colBenutzer

Die Funktion colBenutzer liefert eine Collection mit allen Aufgaben-Center Benutzern.

colBenutzer() As clsCollectionBenutzer

### 5 Email

Die Eigenschaft Email gibt die hinterlegte Email-Adresse für den Benutzer zurück.

Email As String

### 6 oGetBenutzer

Die statische Funktion oGetBenutzer liefert anhand des Benutzernamens sBenutzer ein Benutzer-Objekt vom Typ clsInfoBenutzer

clsInfoBenutzer.oGetBenutzer(sBenutzer As String) As clsInfoBenutzer

## 7 Style

Die Eigenschaft Style enthält die verwendete Darstellung für das Aufgaben-Center.

Style() As clsThemeManager.eStyle

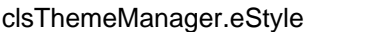

DefaultTheme 0

Simple 1

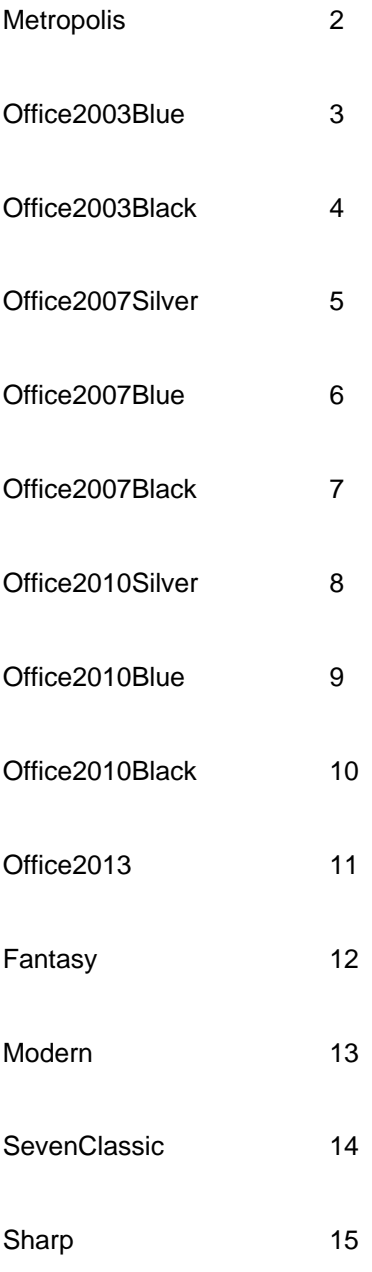

# 8 WinNT

Die Eigenschaft WinNT gibt an, ob sich der Benutzer mit einer WindowsNT Anmeldung am Aufgaben-Center Client anmelden kann.

WinNT As Boolean